# **Naloxone Training**

Go to www.jcdh.org.

Under the Programs & Services tab, click *Online* Naloxone (Narcan) Training.

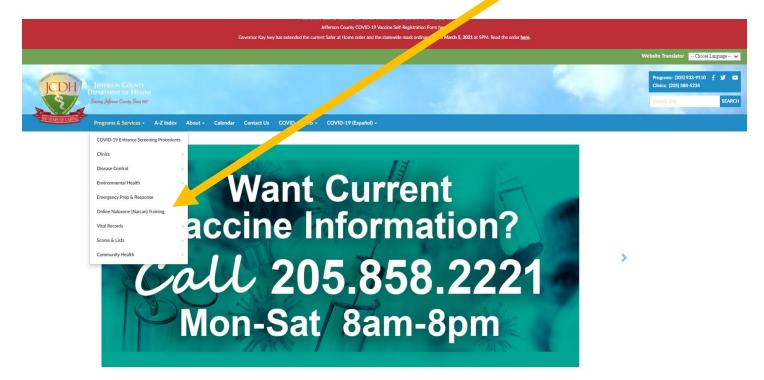

### Naloxone Training Registration

A phone number or email address is required to complete the online naloxone training. If you are unable to provide a phone number or email, please call (205) 930-1065 for assistance.

Fill out online form and then select registration type:

#### First & Last Name:

Enter First & Last Name ...

#### Street Address:

Enter Address...

#### City:

Enter City..

#### Zip Code:

Enter Zi

#### Phone Number:

Enter Phone Number...

#### Email:

Enter Email Address...

I live outside of Jefferson County

#### HOW DID YOU LEARN ABOUT US?

#### Choose at least one:

- a sticker on a prescription
- a radio/tv/news source
- a social media post
- a friend or family member
- a community organization (please list)
- other (please list)

Please list "RRC-MBB".

If you would like to receive Narcan training in order to receive a free Narcan kit, please click Receive Narcan Training.

RECIEVE NARCAN TRAINING

Click here to get to the video.

If you have already been trained by JCDH on the use of Narcan and need a replacement kit, please click Receive Replacement Kit

RECEIVE REPLACEMENT KIT

## Naloxone Narcan Training

To receive your certificate of completion you must watch the required video, check all 4 boxes, and enter your digital signature

Watch Video

#### Click here to watch the training video.

- I am a person at risk of an opioid overdose, or I am a family member, friend, or other person in a position to assist someone else at risk an opioid overdose.
- □ I have received information on how to recognize and respond to a possible opioid overdose.
- I have received basic instructions on how to administer naloxone.
- □ By adding my digital signature I certify that I have watched the video.

Enter First & Last Name...

### HOW TO RECEIVE YOUR FREE KIT

OPick up kit at JCDH (1400 6th Ave S, Birmingham, AL 35233)

OHave kit mailed to you

OPick up kit at Local Pharmacy

COMPLETE SUBMISSION AND RECEIVE CERTIFICATE

For any questions, please email naloxonetraining@jcdh.org or call (205) 930-1065.

Finish registration.